## **R6DX推進講座メニュー(参考)**

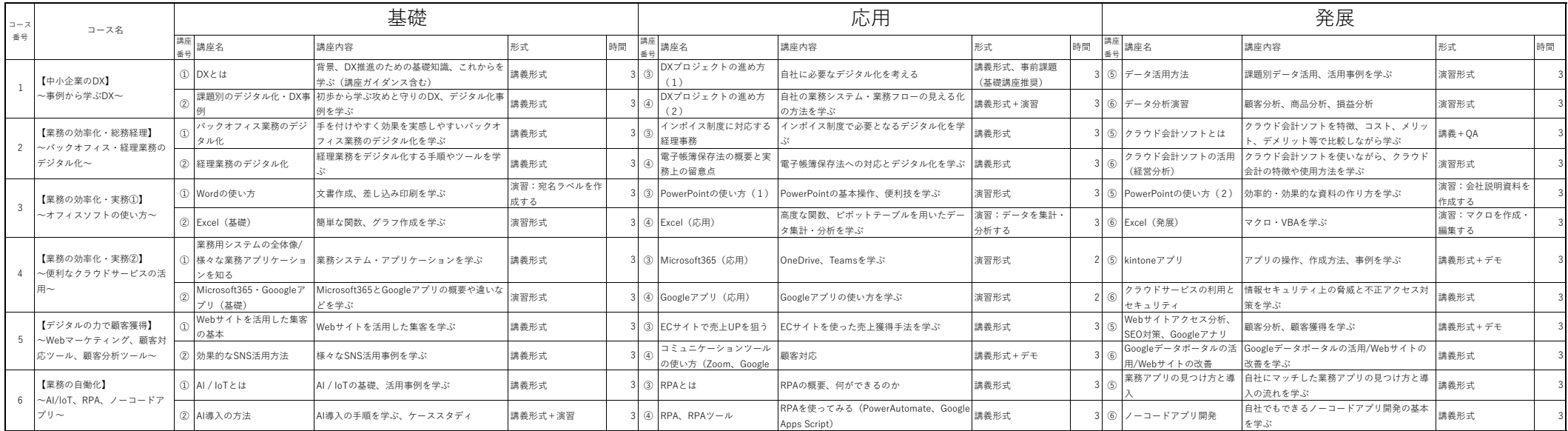